N. Garay, J. Abascal (Eds.): Actas del XII Congreso Internacional Interacción 2011, Lisboa

# **Requisitos de accesibilidad web en los reproductores multimedia**

María González<sup>1</sup>, Lourdes Moreno<sup>1</sup>, Paloma Martínez<sup>1</sup>, Ana Iglesias<sup>1</sup>

<sup>1</sup> Grupo LaBDA, Departamento de Informática, Universidad Carlos III de Madrid, Avda. Universidad 30, 28911 Leganés, Madrid,

España

España {mgonza1,lmoreno,pmf,aiglesia}@inf.uc3m.es

 web, se proporcionan unas guías básicas. **Resumen.** El contenido de vídeo se ha ido incorporando en la Web sin tener en mente las barreras de accesibilidad que pueden llegar a incorporar si no se hace de forma adecuada. Dado su gran aumento, es fundamental dar un cambio de rumbo, y empezar a incluir contenido de vídeo que cumpla los requisitos de accesibilidad necesarios para que puedan acceder a él el mayor número de usuarios posible. En la interacción del usuario con la reproducción de un vídeo intervienen muchos aspectos, siendo de gran importancia el agente de usuario web (navegadores, reproductores, etc.). A través de los reproductores multimedia los usuarios acceden a los contenidos de tipo vídeo, por lo que es fundamental que éstos cumplan un mínimo de requisitos de accesibilidad. En este artículo se presentan estándares, normativa y buenas prácticas relativas, así como una propuesta de método ágil de evaluación de los requisitos de accesibilidad en un reproductor multimedia. Por último, como un recurso a profesionales que quieran incluir reproductores multimedia accesibles en sus sitios

**Palabras clave:** Accesibilidad web, agente de usuario, reproductor, estándar, evaluación.

### **1. Introducción**

 la Iniciativa de Accesibilidad Web (WAI) [3] entre otros. Con el fin de lograr acceder al contenido multimedia, es necesario proporcionar de manera sincronizada contenidos alternativos como son el ciegos o usuarios que no accedan al canal visual a través de la audiodescripción. El vídeo, como otros contenidos multimedia inundan la Web y las cifras indican que lo seguirá haciendo en el futuro [1]. El contenido multimedia debe ser accesible para personas con discapacidad con el seguimiento de estándares como las Pautas de Accesibilidad al Contenido Web (WCAG) [2] de subtitulado, la audiodescripción y la transcripción entre otros. Así, gracias a estas alternativas usuarios sordos o usuarios que no puedan acceder al canal auditivo por circunstancias del contexto de uso, a través del subtitulado podrán acceder al contenido, de igual manera podrán acceder al contenido los

Pero además de tener en cuenta los requisitos de accesibilidad al contenido, la accesibilidad al contenido multimedia en la Web requiere que se cumplan requisitos de accesibilidad de distintos componentes interdependientes [4] que deben ser tenidos en cuenta, como por ejemplo los referentes a los agentes de usuario web (navegadores, reproductores, productos de apoyo). Así, uno de estos requisitos es garantizar la accesibilidad en el acceso al contenido, pero además es fundamental que los reproductores permitan un acceso al contenido multimedia a través de una interacción agradable y efectiva entre el usuario y el contenido.

Aunque los problemas de accesibilidad al contenido multimedia puedan deberse principalmente a la no existencia de alternativas accesibles, otras veces pueden ser a causa de barreras ocasionadas desde el reproductor. Por ejemplo, al no ofrecer una interfaz intuitiva para que el usuario pueda hacerlo funcionar sin necesidad de tener conocimiento previo o pedir ayuda o al no ofrecer soporte a los

 utilizarlo atendiendo a la diversidad tecnológica en el ámbito multimedia. productos de apoyo (lectores de pantalla, etc.), o incluso al no ofrecer información sobre qué herramienta software se necesita para la reproducción del contenido de vídeo. Estos dos últimos puntos son particularmente preocupantes, ya que, por ejemplo, no tiene sentido incluir requisitos de accesibilidad al contenido multimedia acompañando a un vídeo de audiodescripción, si finalmente un usuario ciego no puede acceder a ellos porque el reproductor presenta barreras en el acceso por lector de pantalla. Otro ejemplo preocupante y que desgraciadamente ocurre a menudo en la Web es cuando el usuario no dispone del software necesario para reproducir un vídeo y no sabe cómo instalárselo o

Para evitar estas situaciones, los reproductores tienen que ser desarrollados de acuerdo a las Pautas de Accesibilidad para Agentes de Usuario (UAAG) [5] de la WAI, además hay que tener en cuenta otros criterios basados en estudios para intentar ofrecer soluciones actuales de acceso universal al usuario. Es imprescindible que los profesionales web se vayan familiarizando con las UAAG así como con los reproductores existentes en la actualidad tales que sean capaces de reproducir contenido multimedia accesible.

 accesibilidad del software en general y de los reproductores en particular, además de proporcionar obtenidas de la realización de este trabajo. El resto de este trabajo está organizado como se especifica a continuación. En la sección 2 se hace un recorrido a través de los diferentes estándares y normativas que regulan los requisitos de soluciones que faciliten la accesibilidad en este tipo de software. La sección 3 es en la que se explica un método para evaluar de manera ágil a un reproductor web según las UAAG 2.0. En la sección 4 se ofrecen una serie de pautas de accesibilidad que guíen a los desarrolladores a la hora de incluir un reproductor de vídeo en su página web. Por último, la sección 5 es la que contiene las conclusiones

### **2. Estado de la cuestión**

 acceso al contenido multimedia. Se van a indicar tanto estándares de accesibilidad web como normativa consulta se referencian distintos reproductores de gran uso en la actualidad indicando si cumplen o no introducirán las nuevas aportaciones que proporciona el estándar HTML5. En esta sección se incluyen distintos trabajos que hemos considerado relativos a la accesibilidad en el que regula la accesibilidad en el software en general y trabajos de buenas prácticas. Como guía de requisitos de accesibilidad. Además, debido al gran auge del reproductor YouTube en cuestión, se van a describir soluciones tecnológicas existentes complementarias que aportan accesibilidad. Por último se

#### **2.1 Normativa y estándares**

 multimedia están las UAAG de WAI en relación a los requisitos en reproductores multimedia. En la Entre los estándares internacionales relacionados con la accesibilidad web en el acceso al contenido actualidad la versión de referencia sigue siendo el documento de las antiguas UAAG 1.0 [6]. La versión UAAG 2.0 [7] aún es un borrador y continúa en desarrollo.

 Sin embargo, las UAAG 2.0 proporcionan soporte a las WCAG 2.0 [8], que es recomendación, y por ello es la versión que se ha tenido en cuenta para el trabajo que se presenta en este artículo. Por otro son el subtitulado para sordos, audiodescripción, lengua de signos, etc. lado, en relación al contenido multimedia, hay que considerar las WCAG 2.0, donde en su Pauta 1.2 indica que el contenido multimedia debe ir acompañado de contenidos alternativos sincronizados como

Atendiendo a la normativa relativa en España destacar la norma UNE 139802:2009 (Requisitos de accesibilidad del software) [9], versión oficial en español de la ISO 9241-171:2008 [10]. La norma UNE tiene por objetivo proporcionar pautas para realizar un diseño software de sistemas interactivos que alcance el mayor nivel posible de accesibilidad. Incluye cuatro pautas relacionadas directamente,

 según esta norma es necesario cumplir con ellas para que un reproductor sea considerado accesible, estas pautas son: (1) el reproductor debe permitir que el usuario pueda detener, iniciar y pausar la reproducción del vídeo, (2) es necesario permitir que el usuario pueda repetir, rebobinar, pausar, controlar la presentación de múltiples flujos multimedia, (4) permitir actualizar alternativas adelantar o avanzar de forma rápida una reproducción, (3) se debe permitir que el usuario pueda equivalentes del contenido multimedia cuando se produzca un cambio en él. Asimismo la UNE 139802:2009 incluye otros requisitos relativos al contenido alternativo subtitulado, indicando que al mostrar los subtítulos el contraste con el fondo sea suficiente, que su colocación no oculte el contenido principal a reproducir, que se puedan activar o desactivar y que permitan adaptarse a cambios en la configuración de preferencias.

 Además de los trabajos de estandarización y normativa descritos, existen otros trabajos a tener en contenido multimedia accesible en la Web. cuenta [11] [12] [13] e instituciones [14] [15] [16] que presentan guías de buenas prácticas respecto al

### **2.2 Requisitos de accesibilidad en reproductores y formatos**

 Los reproductores de mayor uso en la actualidad incluyen en mayor o menor medida, características de accesibilidad conformes a algunas de las pautas UAAG. Los reproductores se pueden encontrar incrustados en una página web o ser software independiente. La forma incrustada del reproductor en una página web permite una interacción más sencilla al usuario al acceder al contenido sin tener que abrir otra aplicación, como ocurre en muchos reproductores de tecnología Flash de gran éxito. Sin embargo, por otro lado, los reproductores independientes suelen tener más opciones de control y en general, son mucho más accesibles que las versiones incrustadas [11].

 preferencias del usuario) [17]. Distintos reproductores analizados tienen capacidad para ofrecer subtítulos junto con el contenido principal de vídeo, entre ellos, destacar los reproductores más populares como RealPlayer<sup>1</sup>, *Windows Media Player<sup>2</sup>* , *QuickTime<sup>3</sup>* e *iTunes<sup>4</sup>* . Tanto *iTunes* como los dispositivos de la familia *i-Pod<sup>5</sup>*tienen la capacidad de mostrar subtítulos cerrados (subtítulos que pueden ser mostrados o no dependiendo de las

 actualmente en la mayoría de los reproductores. En relación con la audiodescripción, se recomienda a los reproductores multimedia tener una pista de audiodescripción que se reproduzca a lo largo del vídeo, pudiendo el reproductor de esta forma permitir al usuario activar y desactivar la audiodescripción, pero esta característica no se incluye

 excelente sistema de compresión que puede entregar audio de alta fidelidad y vídeo de alta resolución En la actualidad, la mayoría de los vídeos on-line se reproducen a través de reproductores de vídeo incrustados en páginas basados en la tecnología *Flash* [18]. Su éxito es consecuencia de tener un sin imponer por ello un ancho de banda elevado, además de estar instalado en la mayoría de los navegadores [17]. Teniendo en cuenta el gran uso de los reproductores *Flash* y el impacto negativo que puede suponer si no incluyen requisitos de accesibilidad, enmarcado en este trabajo de investigación, se ha llevado a cabo un estudio para evaluar el nivel de accesibilidad de tres reproductores de tecnología *Flash* (*YouTube<sup>6</sup>*, *CCPlayer<sup>7</sup>*, *BBC iPlayer*<sup>8</sup>) [19]. Como resultado de este análisis, se obtuvo que el

<sup>&</sup>lt;sup>1</sup> Sitio web del reproductor RealPlayer: http://spain.real.com/realplayer

<sup>&</sup>lt;sup>1</sup> Sitio web del reproductor RealPlayer: http://spain.real.com/realplayer<br><sup>2</sup> Sitio web del Windows Media Player: http://windows.microsoft.com/es-ES/windows/products/windows-media

 Sitio web del reproductor QuickTime: http://www.apple.com/es/quicktime/download/ 3

<sup>&</sup>lt;sup>4</sup> Sitio web del reproductor iTunes: http://www.apple.com/es/itunes/

<sup>&</sup>lt;sup>5</sup> Sitio web del reproductor i-Pod: http://www.apple.com/es/ipodclassic/

<sup>&</sup>lt;sup>6</sup> Sitio web del reproductor YouTube: http://www.youtube.com

 accesibilidad de los incluidos en las UAAG 2.0. Este análisis de la accesibilidad se ha realizado método es presentado en la sección 3. reproductor más accesible de los analizados es el reproductor *CCPlayer*. Además se advirtió que queda un largo camino por recorrer, ya que en general los reproductores cumplen pocos requisitos de siguiendo una propuesta de método ágil de evaluación de la accesibilidad para reproductores. Dicho

#### **2.3 Soluciones accesibles para el reproductor YouTube**

 función de los controles implementados en *Flash*. *YouTube* es el principal reproductor de vídeo que se utiliza en la Web, usa tecnología *Flash* y posee unainterfaz atractiva. En relación a la accesibilidad, entre sus inconvenientes se encuentran las dificultades al operar con sus controles, ya que existen navegadores que no permiten el acceso a través de teclado e incluso que los lectores de pantalla no puedan distinguir siempre de forma precisa la

 para complementar aquellos obstáculos que presenta el reproductor de *YouTube* en usuarios con El objetivo debe ser asegurar que el mayor número posible de usuarios puedan acceder a los vídeos online a través del reproductor *YouTube* sin importar su edad, discapacidad y experiencia web entre otras, es por ello que hayan surgido numerosas soluciones como las que se muestran a continuación discapacidad.

 JavaScript de *YouTube* que proporciona controles regulares de HTML para los usuarios que acceden por teclado y lector de pantalla. Sin embargo, este API no proporciona un soporte completo y accesible para los subtítulos. La navegación y acceso a través del teclado y lector de pantalla al reproductor es a través de la API

 *and Providing Accessible Controls*" [20] que referencia métodos y herramientas para incluir el subtitulado, audiodescripción, indicando soluciones para proporcionar controles *JavaScript* accesibles Como soluciones a destacar se han encontrado las siguientes APIs: el API de "C*aptioning YouTube*  en reproductores Flash; "*Accessible Easy YouTube Player*" [21] (ver Figura 1) que proporciona una interfaz accesible, permite pegar la URL de un vídeo y usar un reproductor accesible para acceder, o buscar el vídeo en *YouTube* entre otras cosas. Sin embargo no proporciona controles de navegación o para moverse hacia delante o hacia atrás en la reproducción tal como indican las UAAG 2.0. Además, no es compatible con las características del subtitulado incluidas por el API *JavaScript* actual de *YouTube*.

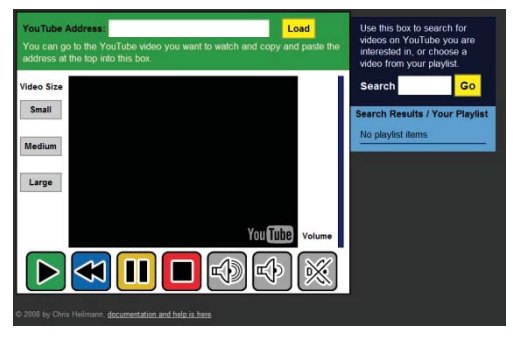

<sup>7</sup> Sitio web del reproductor CCPlayer: http://ncam.wgbh.org/invent\_build/web\_multimedia/tools-guidelines/ccplayer 8 Sitio web del reproductor BBCPlayer: http://www.bbc.co.uk/iplayer/tv

#### **Figura 1** Interfaz de *Accessible Easy YouTube Player*

 controles más accesibles para los usuarios de acceso con teclado y a través de lector de pantalla que los soporte para el subtitulado cerrado por el hecho de incompatibilidad con la API del reproductor *YouTube*. Además de estos recursos, se han encontrado otros recursos para elaborar subtitulado e Otra de las soluciones encontradas para *Youtube* es "*Accessible YouTube player controls*" [22]. En este caso, se han recodificado los controles utilizando la tecnología *Flash Action Script* 3.0<sup>9</sup>, obteniendo que proporciona de manera nativa el reproductor de *YouTube*. Como ocurría en casos anteriores, no hay incorporarlos como subtitulado cerrado para los vídeos en *YouTube* [23] [24].

### **2.4 Solución universal con HTML5**

 El nuevo estándar en desarrollo HTML5 [25] ofrece entre otras características favorables a la accesibilidad web, la posibilidad de reproducir vídeo sin necesidad de tener *plug-ins* instalados, a través de las nuevas etiquetas <video> y <audio>, sin embargo existen problemas ya que no hay un soporte completo de todos los agentes de usuario web en el acceso por teclado y a través de lector de pantalla a los controles que se proporcionan. Por otro lado, el actual borrador de HTML5 no da soporte a la inclusión de subtitulado y audiodescripción, por lo que en el camino de ser recomendación oficial le faltaría incorporar requisitos para cumplir con las UAAG 2.0 y WCAG 2.0 [26].

## **3. Método ágil de evaluación basado en WAI-UAAG 2.0**

 Tras advertir, por evaluaciones llevadas a cabo, que la aplicación de las UAAG utilizando su lista de puntos de verificación o Checklist [27] presenta dificultad en su uso para desarrolladores y evaluadores, hemos definido un método incluyendo agilidad en su procedimiento para evaluar el cumplimiento de los requisitos de accesibilidad incluidos en las UAAG 2.0 relativos a los reproductores web [19].

El primer paso para definir el método fue distinguir qué pautas de UAAG 2.0 están orientadas a los reproductores, ya que existen otras que son aplicables actualmente sólo a los navegadores. Como resultado se seleccionó un subconjunto de pautas sí aplicables a los reproductores. La Tabla 1 indica el número de pautas tomadas en cuenta para los reproductores clasificadas por Niveles de Conformidad según las UAAG 2.0.

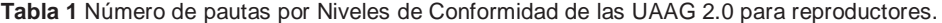

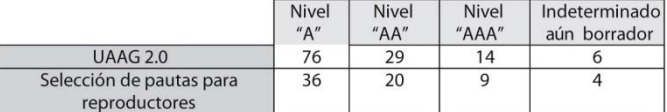

 comunes y que comparten requisitos de accesibilidad. La propuesta ha dado lugar a catorce grupos. En la Tabla 2 se muestran dichos grupos junto con una breve descripción, y las pautas incluidas en cada uno. El procedimiento de cómo aplicar el método ágil de evaluación resulta de aplicar las agrupaciones de pautas en el orden secuencial fijado en la Tabla 2. El segundo paso fue agrupar el subconjunto de pautas aplicables según cuestiones de accesibilidad

<sup>9</sup> Action Script 3.0: http://www.adobe.com/devnet/actionscript/articles/actionscript3\_overview.html

| GRUPO          | <b>NOMBRE</b>                                                          | BREVE DESCRIPCIÓN                                                                                                    | <b>EJEMPLO</b>                                                                                                    | <b>UAAG 2.0</b><br>Pauta (G) y<br>Criterio de Éxito<br>(sc)                                                             |
|----------------|------------------------------------------------------------------------|----------------------------------------------------------------------------------------------------|----------------------------------------------------------------------------------------------------|----------------------------------------------------------------------------------------------------|
| G <sub>1</sub> | Contenido<br>alternativo                                               | Evalúa la presencia de diferentes<br>tipos de contenido alternativo para<br>que el usuario pueda acceder de<br>manera<br>sincronizada<br>con<br>el<br>contenido<br>original<br>$\circ$<br>pueda<br>reemplazar a dicho contenido. | Inclusión<br>subtitulado<br>de<br>audiodescripción,<br>lengua<br>de<br>signos,<br>de<br>etc.<br>manera<br>sincronizada.                                                                    | G: 3.1                                                                                                    |
| G <sub>2</sub> | Resaltar<br>información                                                | Evalúa que el usuario tenga la<br>opción de resaltar diferente tipo de selección etc.<br>información dentro del contenido<br>multimedia.                                                                                         | Elementos<br>habilitados.<br>la                                                                                                    | sc: 3.5.1                                                                                                    |
| G <sub>3</sub> | Configuración de<br>texto<br>y<br>del<br>estructura.<br>contenido      | Evalúa la posibilidad de estructurar<br>el contenido multimedia útilizando<br>etiquetas para organizarlo y<br>configurar el texto que forma parte<br>de él.                                                                      | Configurar el tamaño del texto,<br>su fuente y el color.<br>Estructurar el contenido con<br>etiquetado                                                                                     | sc: 3.6.1<br>3.12.2, 3.12.3                                                                                             |
| G <sub>4</sub> | Configuración<br>del volumen                                           | Evalúa si se puede configurar el<br>volumen global a través de<br>elementos del sistema operativo<br>(SO) y si se puede ajustar el<br>volumen de forma independiente d<br>dependiente de SO.                                     | Comprobar si al deshabilitar el<br>volumen del sistema operativo se<br>ve afectado el audio de la<br>reproducción.                                                                         | G: 3.7                                                                                                    |
| G5             | Configuración<br>de<br>voz<br>sintetizada                              | Evalúa si se cumplen diferentes<br>características dela voz.                                                                                                    | Configurar la velocidad dela voz<br>y su volumen entre dros.                                                                                                    | G: 3.8                                                                                                    |
| G <sub>6</sub> | Opciones<br>de<br>ventana                                              | Evalúa<br>la capacidad de poder<br>redimensionar una ventana dentro<br>de los límites de la pantalla.                                                                                                    | Aumentar<br>la<br>ventana<br>de<br>reproducción dentro de<br>$\log$<br>límites del display.                                                                                                | sc: 3,10.4                                                                                                    |
| G7             | Foco<br>del<br>contenido                                               | Evalúa<br>diferentes<br>aspectos<br>relacionados con el foco del<br>contenido.                                                                                                    | Comprobar que si te mueves a<br>través de un submenúse va<br>cambiando el foco.                                                                                                    | sc: 3.11.3, 3.11.4,<br>3.11.6, 3.11.7, 3.11.8,<br>3.11.10, 3.11.11<br>sc: 5.4.2                                         |
| G8             | Acceso mediante<br>teclado<br>y<br>navegación                          | Evalúa aspectos relacionados con la<br>navegación a través del teclado y<br>con una navegación de forma<br>estructurada.                                                                                                    | Si se utilizan atajos de teclado<br>para navegar dentro de los<br>diferentes<br>submenús.<br> a <br>posibilidad de seleccionalos o<br>sólo navegar a través de la<br>opciones del submenú. | 4.1.1.<br>sc: 3.11.9,<br>4.1.3, 4.1.4, 4.1.6,<br>4.1.7, 4.1.8, 4.1.9,<br>4.1.10, 4.1.11, 4.1.12,<br>4.7.5, 4.7.6, 4.7.7 |
| G <sub>9</sub> | Preferencias del<br>usuario                                            | Evalúa los aspectos relacionados<br>con las preferencias del usuario.                                                                                                    | Cambiar, configurar o establecer<br>preferencias por defecto.                                                                                                    | G: 4.5                                                                                                    |
| G10            | Búsqueda<br>de<br>texto dentro del<br>contenido                        | Evalúa si el reproductor es capaz de<br>realizar búsquedas de texto dentro<br>de las alternativas textuales del<br>vídeo que se reproduce.                                                                                       | Buscar una palabra dentro del<br>subtituado y que se acceda a ese<br>momento en el tiempo de la<br>reproducción                                                                            | G: 4.6                                                                                                    |
| G11            | Configuración de<br>barra<br>de<br>la<br>herramientas                  | Evalúa si un usuario puede realizar<br>cambios en los controles de la<br>interfaz de usuario<br>de un<br>reproductor a través de la barra de<br>herramientas.                                                                    | Comprobar si se puede poner.<br>quitar o cambiar la posición de<br>un menú en la barra de<br>herramientas.                                                                                 | G: 4.8                                                                                                    |
| G12            | Control<br>de<br>contenido<br>que<br>puede reducir la<br>accesibilidad | Evalúa contenido que pueda reducir<br>la accesibilidad                                                                                                    | Cargar el vídeo dejando fijo el<br>primer fotograma hasta que el<br>usuario pulse el play o realizar<br>un ajuste en cuanto al contraste y<br>al brillo de la reproducción.                | sc: 4.9.2, 4.9.5, 4.9.6,<br>4.9.6, 4.9.7, 4.9.8,<br>4.9.9, 4.9.10, 4.9.11                                               |
| G13            | Mensajes<br>innecesarios                                               | Evalúa la posibilidad de permitir al<br>usuario evitar mensajes innecesarios<br>y la posibilidad de mostrar la<br>recuperación del contenido.                                                                                    | Poder<br>eliminar<br>cualquier<br>mensaje<br>aparece<br>que<br>obstaculizando la reproducción<br>sin que esola afecte.                                                                     | G: 5.1                                                                                                    |
| G14            | Documentación<br>sobre<br>las<br>características de<br>accesibilidad   | reproductor<br>Evalúa<br>que<br>$\mathsf{el}$<br>proporcione<br>una<br>avuda<br>y<br>documenación<br>las<br>sobre<br>características que benefician la<br>accesibilidad del mismo.                                               | Presentar documentación donde G: 5.3<br>se indique como activar o<br>desactivar los subtítulos, o como<br>aumentar el tamaño de la fuente<br>etc                                           |                                                                                                    |

**Tabla 2** Método ágil de evaluación de accesibilidad para reproductores web.

# **4. Pautas de accesibilidad para reproductores en la Web**

 Con el conocimiento extraído del estudio de estándares de la WAI como las WCAG 2.0, del trabajo de de ayuda orientada a guiar a cualquier profesional del ámbito web. En dicha documentación se incluyen un conjunto de pautas básicas a seguir y elementos a incorporar en la interfaz del reproductor si se quiere incluir de manera accesible un vídeo al que se acceda a través de un reproductor en una definición del método ágil basado en las UAAG 2.0, así como del estudio de otros trabajos de normativa y relativos expuestos, se presenta en esta sección como resultado una sencilla documentación página web.

Requisitos de accesibilidad web en los reproductores multimedia 49

- 1) Un reproductor debe proporcionar junto con el vídeo (contenido primario), distintas alternativas para la información audiovisual que son:
	- a) Subtítulos (subtitulado para sordos). En la Figura 2 se muestra esta alternativa al vídeo.

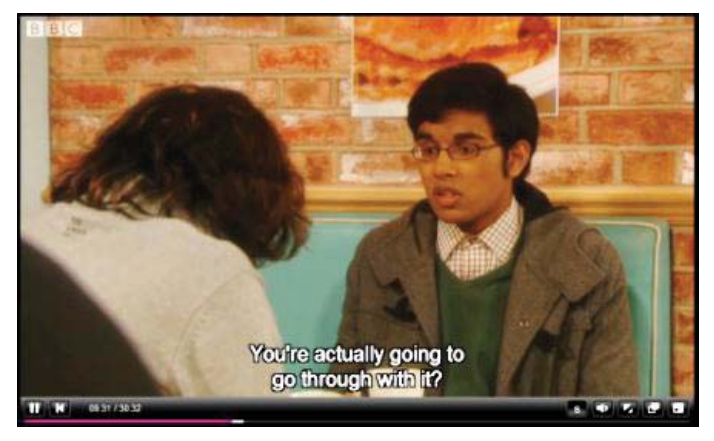

**Figura 2** *Screenshot* del reproductor *BBC iPlayer* mostrando subtítulos.

- b) Audiodescripción.
- c) Otros (lengua de signos, transcripción, audiodescripción extendida, etc.).
- 2) Se tiene que asegurar un acceso completo a todas sus características, además de desde ratón: a) Por teclado.
	- b) A través de productos de apoyo (como el lector de pantalla).
- disponibilidad de dichascaracterísticas, además de información sobre su propósito y uso. 3) Se ha de proporcionar en la interfaz de usuario una ayuda y documentación sobre las característicasde accesibilidad del reproductor, donde se informe al usuario de la
- 4) Proporcionar cursor de foco de teclado que indique visualmente qué elemento de interfaz de usuario tiene el foco del teclado en un momento dado, así como un cursor de texto que indique la ubicación del foco dentro de un elemento de texto. Restaurar el estado cuando se recupera el foco del estado.

Atendiendo a las pautas anteriores, hay que incluir en la interfaz de usuario elementos que deberán aparecer como son los siguientes controles. Los controles los hemos dividido en dos tipos: controles básicos y otros adicionales que son necesarios para obtener un reproductor accesible.

- En el primer grupo de controles básicos se incluyen:
	- Control que permita reproducir *('play'*) o parar el vídeo.
	- Control que permita cambiar el tamaño de la ventana.
	- Control que permita ajustar el volumen.
- Entre los controles adicionales se incluyen los siguientes:
	- Control que permita activar o desactivar los subtítulos. En la Figura 3 se muestra el botón "*CC*ெ*Closed Caption*) que proporciona dicha funcionalidad.

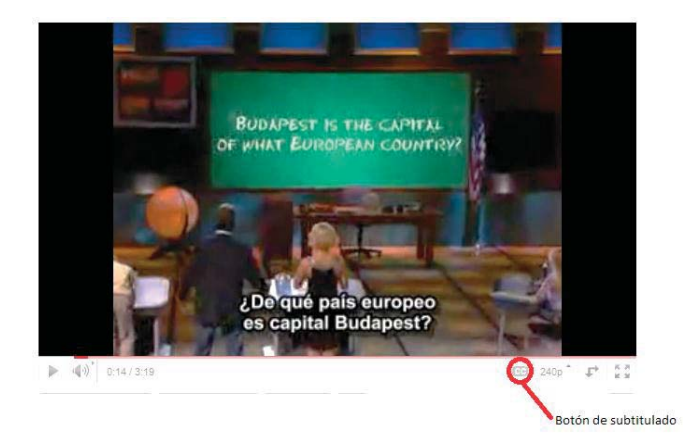

**Figura 3** *Screenshot* del reproductor *YouTube* mostrando el botón CC.

- Control que permita activar o desactivar la audiodescripción.
- Control que permita realizar búsquedas dentro de los subtítulos de la reproducción tal como se muestra en la Figura 4.

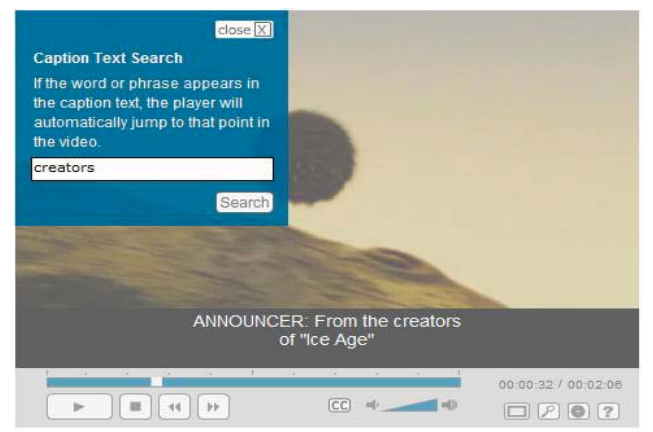

 **Figura 4** *Screenshot* del reproductor *CCPlayer* mostrando cómo se realiza la búsqueda de palabras.

- Control que permita adelantar o atrasar segundos en una reproducción.
- Control que permita cambiar el tamaño, la fuente y el color del texto.
- atajos de teclado, como ejemplo ver la Figura 5. Control que permita acceder a la documentación de ayuda donde se informe sobre los

Requisitos de accesibilidad web en los reproductores multimedia 51

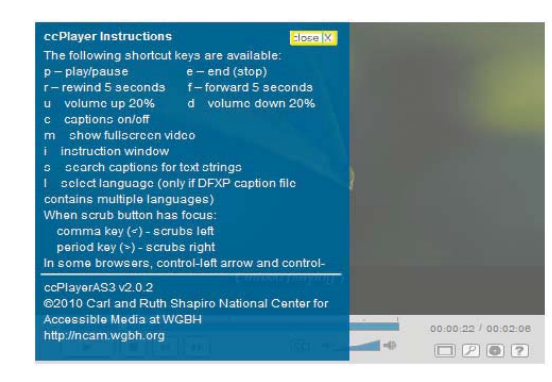

 atajos de teclado. **Figura 5** *Screenshot* del reproductor *CCPlayer* que muestra un menú de ayuda con los

- 5) En cuanto a otros requisitos importantes a considerar, algunos de accesibilidad, otros más cercanos a la usabilidad, se han encontrado los siguientes:
	- a) Es importante que las preferencias de accesibilidad que configuren los usuarios se mantengan una vez establecidas, en sesiones posteriores y sólo cambien cuando así lo decida el usuario.
	- accesibilidad tienen que ser fáciles de descubrir y tienen que ser operables. b) Los controles que permiten activar o desactivar y ajustar las características de
	- c) Proporcionar información que le permita al usuario conocer todos los atajos de teclado que se pueden utilizar en el reproductor, como por ejemplo el menú de ayuda mostrado en la Figura 5.
	- d) Permitir navegar por su contenido sin que eso conlleve activar cualquiera de sus controles.
	- e) Facilitar que el usuario se pueda mover a través de menús, submenús y listas mediante diferentes combinaciones de teclado o teclas rápidas.
	- f) Permitir que el usuario pueda establecer sus propias preferencias al configurar los atajos de teclado.

## **5. Conclusiones**

 como el acceso a ellos a través de una página web sea accesible. El contenido multimedia en la Web continúa creciendo día a día. Este crecimiento no es comparable con el crecimiento de la accesibilidad en la Web al que le queda un largo camino por recorrer ya que sigue siendo insuficiente. Debido a esto, cada día se vuelve más importante que tanto los reproductores

 El objetivo de este artículo, es ayudar a los profesionales web a crear o decidir qué reproductor de que ha sido probado anteriormente en la evaluación de varios reproductores, para ayudar a los evaluadores a comprobar si un reproductor etiquetado como accesible lo es en realidad. vídeo incluir en sus sitios web que garantice un acceso equitativo para todos y sirva contenido accesible. Por ello, se ha presentado un conjunto de pautas básicas de accesibilidad que son necesarias cumplir para obtener un reproductor accesible. Además, se ha presentado un método ágil de evaluación,

### **Agradecimientos**

Este trabajo de investigación está apoyado por el Research Network MAVIR (S2009/TIC-1542 (ver www.mavir.net/)), y por los proyectos de investigación GEMMA (TSI-020302-2010-141) y SAGAS (TSI-020100-2010-184).

### **Referencias**

- Networking 1. Cisco Visual Visual Networking Index: http://www.cisco.com/en/US/solutions/collateral/ns341/ns525/ns537/ns705/ns827/white\_paper\_c1 1-481360\_ns827\_Networking\_Solutions\_White\_Paper.html
- 2. W3C, WAI, Web Content Accessibility Guidelines (WCAG), 2010, http://www.w3.org/WAI/intro/wcag.php
- 3. W3C, Web Accessibility Initiative (WAI), 2010, http://www.w3.org/WAI/
- Multimedia on the Web, October, 2008, IEEE Multimedia, IEEE Computer Society, ISSN: 1070 4. Lourdes Moreno, Paloma Martínez, Belén Ruiz-Mezcua, (2008). Disability Standards for 986X, Vol: 15, N: 4
- 5. W3C, WAI, User Agent Accessibility Guidelines (UAAG), 2010, http://www.w3.org/WAI/intro/uaag.php
- 6. . W3C, User Agent Accessibility Guidelines 1.0, 2002, http://www.w3.org/TR/WAI-USERAGENT/
- 7. W3C, User Agent Accessibility Guidelines 2.0, 2010, http://www.w3.org/TR/UAAG20/
- 8. W3C, Web Content Accessibility Guidelines 2.0, 2008, http://www.w3.org/TR/WCAG20/
- 9. AENOR, Asociación Española de Normalización y Certificación, 2009, http://www.aenor.es
- 10. ISO, International Organization for Standardization, 2008, http://www.iso.org
- 11. WebAIM, 2010, Media Player Accessibility, http://webaim.org/techniques/captions/mediaplayers/
- 12. Joe Clark, Accessibility, Design and Writing, 2010, http://joeclark.org/
- 13. Lourdes Moreno, Paloma Martínez, Belén Ruiz-Mezcua, (2009). Guías metodológicas para contenidos multimedia accesibles en la Web, X Congreso Internacional de Interacción Persona-Ordenador, Interacción 2009 , Barcelona, España, Septiembre, 2009, ISBN: 13:978-84-692
- 14. Alfred P. Sloan Foundation, 2008, http://www.sloan.org/
- 15. NCAM, National Center for Accessible Media, 2009, http://ncam.wgbh.org/
- 16. Stanford Captioning, http://captioning.stanford.edu/
- 17. CANnect, 2010. Accessible Video and Audio, How-To Guide for Creating Accessible Online Learning Content, http://sloanconsortium.org/cannect/projectone/advice/video-audio.php
- 18. ADOBE, Flash Player penetration. Flash content reaches 99% of Internet viewers, , Millward Brown survey, conducted December 2010 http://www.adobe.com/products/player\_census/flashplayer/
- Human-Computer Interaction, Orlando, Florida, USA, July, 20. 2011, Volume: In press. 19. Lourdes Moreno, María González-García, Paloma Martínez, Ana Iglesias, (2011). A study of accessibility requirements for media players on the Web, 14th International Conference on Human-Computer Interaction (HCII 2011). 6th International Conference on Universal Access in
- 20. OSU Web Accessibility Center"s, Captioning YouTube and Providing Accessible Controls, http://wac.osu.edu/examples/YouTube-player-controls/
- 21. Christian Heilmann"s Accessible Easy YouTube http://icant.co.uk/easy-YouTube/
- 22. Accessible YouTube player controls (vision australia) http://www.visionaustralia.org/info.aspx?page=2260

Requisitos de accesibilidad web en los reproductores multimedia 53

- 23. YouTubeCC, http://www.youtubecc.com/
- 24. CaptionTube http://captiontube.appspot.com/
- 25. W3C, HTML5, A vocabulary and associated APIs for HTML and XHTML, http://www.w3.org/TR/2009/WD-html5-20090423/
- Conference on Human-Computer Interaction, Lisbon, Portugal, September, 2011, Volume: In 26. Lourdes Moreno, Paloma Martínez, Ana Iglesias, María González-García, (2011). HTML5 support for an accessible user-video-interaction on the Web, INTERACT 2011. 13th IFIP TC13 press.
- 27. W3C, WAI, UAAG 2.0, Checklist (for Authoring Tool Accessibility Guidelines 2.0), http://www.w3.org/TR/2009/WD-ATAG20-20090521/checklist.html